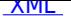

Zapytanie ofertowe w postępowaniu o udzielenie zamówienia publicznego na dostawę pn.: "Dostawa i montaż zestawu interaktywnego dla Urzędu Gminy Krościenko Wyżne".

 **POKAŻ WYNIK PRZETARGU**

#### **ZMIANY:**

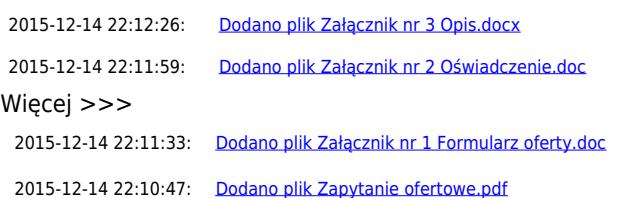

#### **[Zapy](http://bip.kroscienkowyzne.pl/?c=mdPliki-cmPobierz-4667-WmHFgsSFY3puaWsgbnIgMSBGb3JtdWxhcnogb2ZlcnR5LmRvYw==)tanie ofertowe**

Wójt Gminy Krościenko Wyżne na podstawie § 4 załącznika do Zarządzenia Nr III/446/2014 Wójta Gminy Krościenko Wyżne z dnia 17 kwietnia 2014 r. w sprawie regulaminu udzielania zamówień publicznych o wartości szacunkowej nieprzekraczającej wyrażonej w złotych równowartości 30 000 euro zaprasza do złożenia oferty w postępowaniu o udzielenie zamówienia publicznego na dostawę pn.:

**"Dostawa i montaż zestawu interaktywnego dla Urzędu Gminy Krościenko Wyżne".**

Krościenko Wyżne, 2015-12-14

WGOŚ.V.271.2.37.2015

## **Zapytanie ofertowe**

Wójt Gminy Krościenko Wyżne na podstawie § 4 załącznika do Zarządzenia Nr III/446/2014 Wójta Gminy Krościenko Wyżne z dnia 17 kwietnia 2014 r. w sprawie regulaminu udzielania zamówień publicznych o wartości szacunkowej nieprzekraczającej wyrażonej w złotych równowartości 30 000 euro zaprasza do złożenia oferty w postępowaniu o udzielenie zamówienia publicznego na dostawę pn.: **"Dostawa i montaż zestawu interaktywnego dla Urzędu Gminy Krościenko Wyżne".**

**I. Zamawiający: Gmina Krościenko Wyżne** ul. Południowa 9 38-422 Krościenko Wyżne tel. 13 43 151 90, fax. 13 43 168 60 e-mail: urzad@kroscienkowyzne.pl **NIP 6842384257 REGON 370440577**

#### **II. Przedmiot zamówienia:**

Przedmiot zamówienia na dostawę pn.: "Dostawa i montaż zestawu interaktywnego dla Urzędu Gminy Krościenko **Wyżne" obejmuje:**

- 1. **Dostawę, montaż i uruchomienie tablicy interaktywnej wg opisu wynikającego z załącznika nr 3 do niniejszego zapytania.**
- 2. **Dostawę, montaż i uruchomienie projektora ultra krótkoogniskowego wg opisu wynikającego z załącznika nr 3 do niniejszego zapytania.**

#### **UWAGA:**

**Użyte w dokumentacji nazwy własne materiałów, urządzeń, elementów wyposażenia itp. określają parametry**

#### Ogłoszenia

**techniczne wymagane przez Zamawiającego. Wykonawca może zastosować rozwiązania równoważne w opisywanych przez Zamawiającego załączonych dokumentach, ale obowiązany jest wykazać, że oferowane przez niego materiały, urządzenia, elementy wyposażenia itp. spełniają parametry techniczne wymagane przez Zamawiającego.**

**Zgodnie z art. 30 ust. 5 ustawy Prawo zamówień publicznych Wykonawca, który powołuje się na rozwiązania równoważne opisywanym przez Zamawiającego, jest obowiązany wykazać, że oferowane przez niego przedmioty dostawy spełniają wymagania określone przez Zamawiającego.**

**CPV**

**32322000-6 Urządzenia multimedialne 30230000-0 Sprzęt związany z komputerami**

## **III. Termin wykonania przedmiotu zamówienia: do dnia 23 grudnia 2015 r.**

# **IV. Warunki udziału w postępowaniu oraz opis sposobu dokonywania oceny spełniania tych warunków**

O zamówienie może ubiegać się Wykonawca, który spełnia warunki dotyczące:

## 1. **Posiadanie uprawnień do wykonywania określonej działalności lub czynności, jeżeli przepisy prawa nakładają obowiązek ich posiadania**

# **Opis sposobu dokonywania oceny spełniania tego warunku**

Zamawiający nie ustanawia szczegółowych warunków w tym zakresie.

Rozpatrywane będą oferty, w których Wykonawca wykaże, że posiada uprawnienia do wykonywania określonej działalności lub czynności, jeżeli przepisy prawa nakładają obowiązek ich posiadania.

# 2. **Posiadanie wiedzy i doświadczenia**

# **Opis sposobu dokonywania oceny spełniania tego warunku**

Zamawiający nie ustanawia szczegółowych warunków w tym zakresie.

Rozpatrywane będą oferty, w których Wykonawca **oświadczy,** że spełnia warunek dotyczący posiadania wiedzy i doświadczenia.

# 3. **Dysponowanie odpowiednim potencjałem technicznym**

**Opis sposobu dokonywania oceny spełniania tego warunku**

Zamawiający nie ustanawia szczegółowych warunków w tym zakresie.

Rozpatrywane będą oferty, w których Wykonawca **oświadczy,** że spełnia warunek dotyczący dysponowania odpowiednim potencjałem technicznym.

## 4. **Dysponowanie osobami zdolnymi do wykonania zamówienia**

## **Opis sposobu dokonywania oceny spełniania tego warunku**

Zamawiający nie ustanawia szczegółowych warunków w tym zakresie.

Rozpatrywane będą oferty, w których Wykonawca **oświadczy,** że spełnia warunek dotyczący dysponowania **osobami zdolnymi do wykonania zamówienia**.

5. **Sytuacja ekonomiczna i finansowa**

## **Opis sposobu dokonywania oceny spełniania tego warunku**

Zamawiający nie ustanawia szczegółowych warunków w tym zakresie.

Rozpatrywane będą oferty, w których Wykonawca **oświadczy,** że spełnia warunek dotyczący sytuacji ekonomicznej i finansowej.

## **6. Brak podstaw do wykluczenia**

# **Opis sposobu dokonywania oceny spełniania tego warunku**

Zamawiający nie ustanawia szczegółowych warunków w tym zakresie.

Rozpatrywane będą oferty, w których Wykonawca wykaże brak podstaw do wykluczenia**.**

Wykonawca składa wraz z ofertą oświadczenie o spełnianiu warunków udziału w postępowaniu oraz wymagane przez zamawiającego oświadczenia i dokumenty potwierdzające spełnianie tych warunków a także oświadczenia i dokumenty potwierdzające brak podstaw do wykluczenia z postępowania (wg załącznika nr 3 do niniejszego zapytania). Ocena spełnienia warunków udziału ma charakter eliminacyjny. Do udziału w postępowaniu dopuszczeni zostaną Wykonawcy, którzy spełniają wszystkie warunki wskazane w niniejszym zapytaniu. Ocena spełnienia warunków odbywać się będzie na zasadzie spełnia/nie spełnia na podstawie oświadczeń i dokumentów przedłożonych wraz z ofertą.

Zamawiający zastrzega sobie prawo zmiany lub odwołania warunków udziału w postepowaniu.

## **V. Miejsce i termin złożenia ofert, sposób przygotowania oferty:**

# 1. Forma składania ofert: **na formularzu ofertowym stanowiącym załącznik nr 1 do niniejszego zapytania.**

2. **Zamawiający nie dopuszcza składania ofert wariantowych i częściowych.**

## 3. **Do oferty należy dołączyć:**

1. W celu potwierdzenia spełnienia warunku posiadania uprawnień do wykonywania określonej działalności lub czynności,

jeżeli przepisy prawa nakładają obowiązek ich posiadania, Wykonawca załączy do oferty **oświadczenie s twierdzające spełnienie warunków udziału w postepowaniu według wzoru stanowiącego załącznik nr 2 do zapytania.**

- 2. W celu potwierdzenia spełnienia warunku posiadania wiedzy i doświadczenia Wykonawca załączy do oferty **oświadczenie stwierdzające spełnienie warunków udziału w postepowaniu według wzoru stanowiącego załącznik nr 2 do zapytania.**
- 3. W celu potwierdzenia spełnienia warunku dysponowania odpowiednim potencjałem technicznym, Wykonawca załączy do oferty **oświadczenie stwierdzające spełnienie warunków udziału w postepowaniu według wzoru stanowiącego załącznik nr 2 do zapytania.**
- 4. W celu potwierdzenia spełnienia warunku dysponowania osobami zdolnymi do wykonania zamówienia, Wykonawca załączy do oferty **oświadczenie stwierdzające spełnienie warunków udziału w postepowaniu według wzoru stanowiącego załącznik nr 2 do zapytania.**
- 5. W celu potwierdzenia spełnienia warunku sytuacji ekonomicznej i finansowej Wykonawca załączy do oferty **oświadczenie stwierdzające spełnienie warunków udziału w postepowaniu według wzoru stanowiącego załącznik nr 2 do zapytania**.
- 6. W celu wykazania braku podstaw do wykluczenia Wykonawca załączy do oferty oświadczenie o braku podstaw do wykluczenia według wzoru stanowiącego **załącznik nr 2 do zapytania.**
- 4. Ofertę należy sporządzić w języku polskim i w formie pisemnej.
- 5. Termin związania ofertą wynosi 30 dni licząc od terminu składania ofert.
- 6. Oferta winna być podpisana przez osobę reprezentującą Wykonawcę na podstawie pisemnego upoważnienia lub innego dokumentu stwierdzającego to upoważnienie.
- Ofertę należy złożyć do dnia **17 grudnia 2015 r. do godziny 11** 7. **<sup>00</sup> w sekretariacie Urzędu Gminy Krościenko Wyżne, ul. Południowa 9, 38-422 Krościenko Wyżne, pok. 3.**
- 8. Oferta winna być przesłana za pośrednictwem poczty lub dostarczona osobiście do siedziby Zamawiającego.
- 9. Wszystkie oferty otrzymane przez Zamawiającego po podanym powyżej terminie zostaną odrzucone i nie będą oceniane.
- 10. Oferty należy złożyć w nieprzezroczystych kopertach zabezpieczonych w sposób uniemożliwiający zapoznanie się z ich treścią przed otwarciem ofert. Na kopercie należy umieścić napis:

**Urząd Gminy Krościenko Wyżne ul. Południowa 9, 38-422 Krościenko Wyżne Oferta na: "Dostawa i montaż zestawu interaktywnego dla Urzędu Gminy Krościenko Wyżne" Nie otwierać przed godz. 11<sup>05</sup>dnia 17 grudnia 2015 r.**

Otwarcie ofert nastąpi **w dniu 17 grudnia 2015 r. o godz. 11<sup>05</sup>** 1. w siedzibie Zamawiającego:

Urząd Gminy Krościenko Wyżne ul. Południowa 9, 38-422 Krościenko Wyżne pokój nr 7.

## **VI. Formalności związane z wyborem oferty:**

- 1. Zamawiający udzieli zamówienia Wykonawcy, którego oferta odpowiada wszystkim wymaganiom określonym w niniejszym zapytaniu i została oceniona jako najkorzystniejsza w oparciu o podane kryterium oceny ofert.
- 2. Oferty, które nie odpowiadają wszystkim wymaganiom określonym w niniejszym zapytaniu zostaną odrzucone.
- 3. Zamawiający będzie oceniał oferty według następujących kryteriów:

## **najniższa cena oferty brutto = 100%**

1. Podczas oceny ofert, punktacja danej oferty obliczona zostanie zgodnie ze wzorem:

## **Ocena punktowa = (cena najniższej oferty brutto wśród ofert nie podlegających odrzuceniu /cena oferty badanej) x 100 punktów.**

- 1. Maksymalna liczba punktów, jakie można uzyskać w tym kryterium wynosi 100.
- 2. Cena podana w ofercie powinny obejmować wszystkie koszty i składniki związane z prawidłowym wykonaniem zamówienia.
- 3. Zamawiający zastrzega sobie możliwość dokonania oczywistych omyłek pisarskich i rachunkowych w ofercie, z uwzględnieniem konsekwencji rachunkowych dokonanych poprawek niezwłocznie zawiadamiając o tym Wykonawcę, którego oferta została poprawiona.
- 4. Rozliczenia pomiędzy Zamawiającym a Wykonawcą będą się odbywały w walucie polskiej (PLN).
- 5. Zamawiający o wyniku zapytania powiadomi na piśmie Wykonawców, którzy złożyli oferty podając nazwę (firmę), siedzibę i numery identyfikujące Wykonawcę, którego ofertę wybrano, uzasadnienie wyboru, informację o sposobie przekazania zapytania ofertowego, nazwy (firmy), siedziby Wykonawców, którzy złożyli oferty i punktację przyznaną ofertom w
- każdym kryterium oceny ofert i łączną punktację oraz informację o Wykonawcach, których oferty zostały odrzucone.
- 6. Umowa o udzielenie zamówienia publicznego zostanie zawarta w dniu podpisania.
- 7. Do skutecznego zawarcia umowy pod rygorem nieważności wymagana jest forma pisemna.

#### **VII. Osoby upoważnione do kontaktów z Wykonawcami: Pani Małgorzata Kuliga – tel. 13 43 151 90 w. 17.**

#### **VIII. Unieważnienie postępowania:**

- 1. Zamawiający zastrzega sobie prawo do unieważnienia postępowania bez podania przyczyny.
- 2. Zamawiający unieważni postępowanie o udzielenie zamówienia, jeżeli cena najkorzystniejszej oferty lub oferta z najniższą ceną przewyższy kwotę, którą Zamawiający zamierza przeznaczyć na sfinansowanie zamówienia.

#### Załączniki:

- 1. Formularz oferty Wykonawcy.
- 2. Oświadczenie o spełnianiu warunków udziału w postepowaniu.
- 3. Opis tablicy interaktywnej i projektora.

**Data składania ofert:** 2015-12-17 11:00:00

#### **Przetarg został rozstrzygnięty (archiwum)**

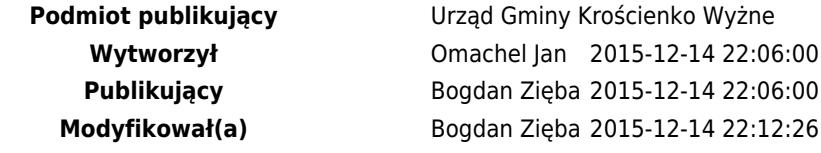

Załączniki >>>

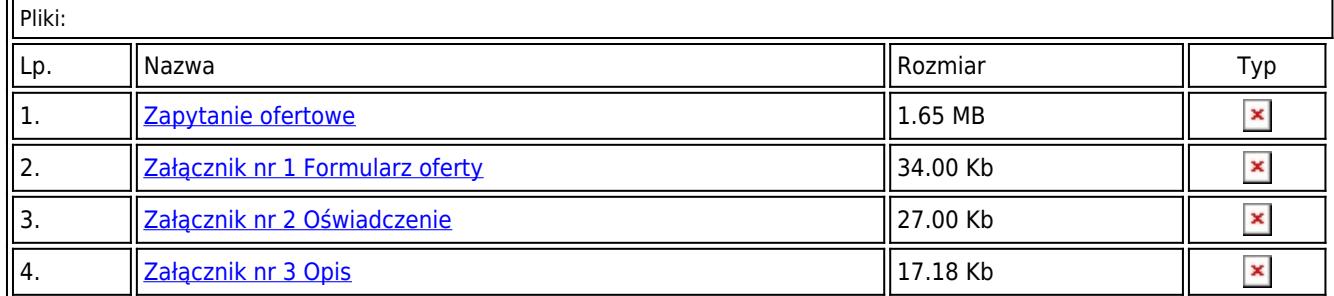

Rejestr zmia[n]("http://bip.kroscienkowyzne.pl/?c=mdPliki-cmPobierz-4668-WmHFgsSFY3puaWsgbnIgMiBPxZt3aWFkY3plbmllLmRvYw==" onclick=")